# sphinx<sub>r</sub>osDocumentation *Release 0.1.0rc1.dev5+gc85cdfb*

**M.J.W. Snippe**

**Aug 14, 2019**

## Contents:

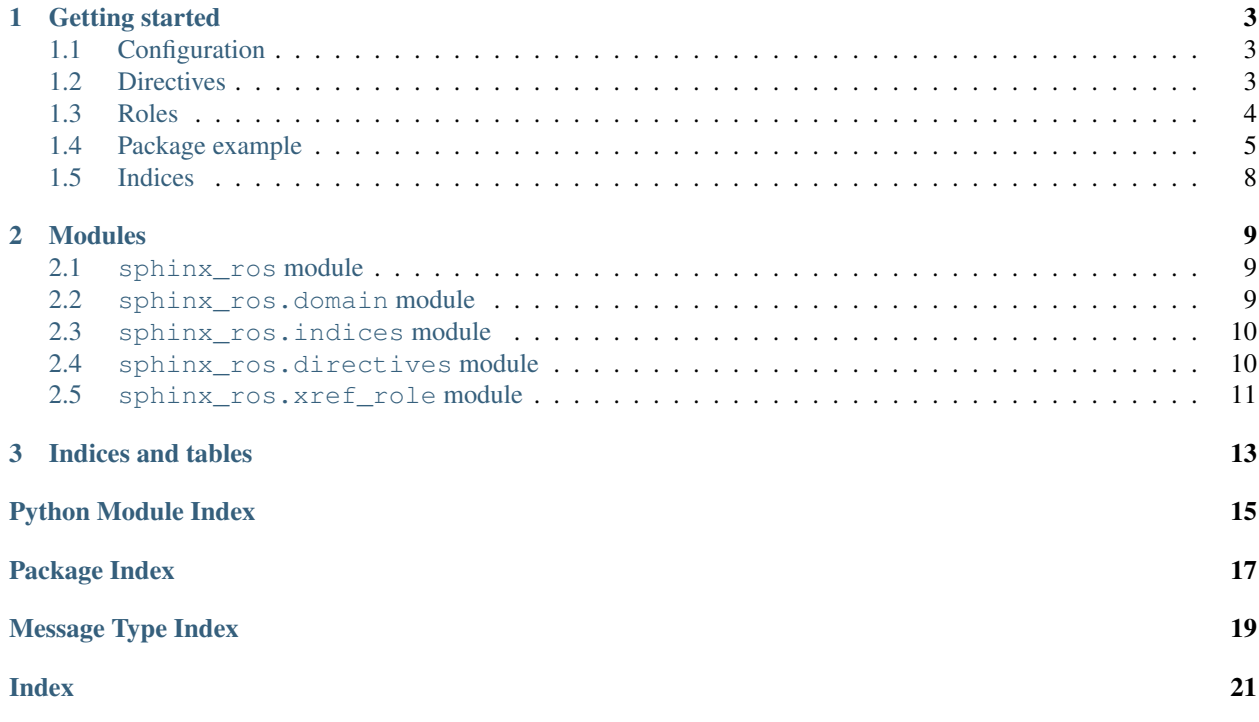

Author M.J.W. Snippe

Version 0.1

Release 0.1.0rc1.dev5+gc85cdfb

# CHAPTER<sup>1</sup>

# Getting started

- <span id="page-6-5"></span><span id="page-6-0"></span>• *[Configuration](#page-6-1)*
- *[Directives](#page-6-2)*
- *[Roles](#page-7-0)*
- *[Package example](#page-8-0)*
- *[Indices](#page-11-0)*

## <span id="page-6-1"></span>**1.1 Configuration**

#### <span id="page-6-3"></span>**ros\_msg\_reference\_version**

The used ROS (Robot Operating System) version to use when referencing to default message types, e.g. 'kinetic' or 'melodic'. It defaults to 'melodic' and is set to 'kinetic' for this documentation.

#### <span id="page-6-4"></span>**ros\_add\_package\_names**

Can be set to False to prevent package names from showing in message, service, or action type descriptions. Defaults to True.

## <span id="page-6-2"></span>**1.2 Directives**

```
.. ros:package:: package
```
Similar to the Python domain's .. py:module:: directive. It will not output any nodes, but serves to set the context's ROS package and will produce a hyperlink target and an index entry for package. Defined packages can be referenced with : ros: pkg: `package`.

**Options** 

- <span id="page-7-2"></span>• noindex – Prevents adding the package to the index, basically turns this directive into [ros:currentpackage](#page-7-1).
- deprecated Flags this package as deprecated. This wil show up in the index.

#### <span id="page-7-1"></span>**.. ros:currentpackage::** package

Similar to the Python domain's . . py: currentmodule: : directive. It will not produce any nodes nor an index entry but will set the context's ROS package such that Sphinx knows that we are documenting stuff in that package.

This directive has no options.

#### **.. ros:message::** message

Can be used to describe a message type definition. It will create an index entry and a hyperlink target for this message type. It will also output nodes to describe the message.

**Options** 

- noindex Prevents adding the message to the index and creating a hyperlink target node.
- deprecated Flags this message as deprecated. This wil show up in the index.

Two flags are recognized in this directive's content: :msg\_param <name>: and :msg\_paramtype  $\langle$ name $\rangle$ :. The former defines a parameter that is contained in the message, the latter defines the same parameter's type. All parameters will be grouped in a list.

#### **.. ros:service::** service

Can be used to describe a service type definition. It will create a hyperlink target for the service type. It will also output nodes to describe the service.

**Options** 

- noindex Prevents creating a hyperlink target node for the service.
- deprecated Flags this service as deprecated.

Four flags are recognized in this directive's content: : req\_param <name>: and : req\_paramtype <name>: work similar to the flags of the message directive, but they add parameters to the service's request. : resp\_param <name>: and : resp\_paramtype <name>: do the same for the service's response.

#### **.. ros:action::** action

Can be used to describe a action type definition. It will create a hyperlink target for the action type. It will also output nodes to describe the action.

#### **Options**

- noindex Prevents creating a hyperlink target node for the action.
- deprecated Flags this action as deprecated.

Six flags are recognized in this directive's content: :goal\_param <name>: and :goal\_paramtype <name>: work similar to the flags of the message directive, but they add parameters to the action's goal. :result\_param <name>: and :result\_paramtype <name>: do the same for the action's result. :feedback\_param <name>: and :feedback\_paramtype <name>: do the same for the action's feedback.

## <span id="page-7-0"></span>**1.3 Roles**

#### **:ros:pkg:**

Can be used to reference a defined package.

#### <span id="page-8-3"></span>**:ros:msg:**

Can be used to reference a defined message type. Adding the ~ prefix to the message name will let it print *only* the message name and not the package name. First it is checked if the message is one of the ROS primitive message types (bool, int8, uint8, int16, uint16, int32, uint32, int64, uint64, float32, float64, string, time, duration). If so, it will not link anywhere. If it is of the type Header or it is a message in one of the default ROS message packages, it will link to the proper documentation, keeping into account the ROS version set by [ros\\_msg\\_reference\\_version](#page-6-3).

The default ROS message packages that are correctly handled as of now are: std\_msgs, geometry\_msgs, and sensor\_msgs.

#### **:ros:srv:**

Can be used to reference a defined service type. Adding the ~ prefix to the service name will let it print *only* the service name and not the package name.

#### **:ros:act:**

Can be used to reference a defined action type. Adding the ~ prefix to the action name will let it print *only* the action name and not the package name.

### <span id="page-8-0"></span>**1.4 Package example**

#### <span id="page-8-2"></span>**1.4.1 The sphinx\_ros\_example package.**

- *[Dependencies](#page-8-1)*
- *[Messages](#page-9-0)*
- *[Services](#page-9-1)*
- *[Actions](#page-9-2)*

The sphinx ros example package contains all sorts of ROS objects, purely for example purposes. Objects can be referenced just like the familiar default Sphinx references, e.g.  $s$ phinx\_ros\_example/Foo will link the proper message, and [sphinx\\_ros\\_example/Bar](#page-9-4) will link to the proper service. We can also use the ~ to prevent displaying the package name, e.g. [Foo](#page-9-3) still points to the right message.

Author [J. Doe](mailto:j.doe@mail.com)

Maintainer [J. Doe](mailto:j.doe@mail.com)

Links

- [Repository](http://github.com/user/repo)
- [Bugtracker](http://github.com/user/repo/issues)

Version 1.2

License MIT

#### <span id="page-8-1"></span>**Dependencies**

#### Build

- message\_generation
- std\_msgs

<span id="page-9-5"></span>Build export std\_msgs

Build tool catkin

#### Execution

- message\_runtime
- std\_msgs

#### <span id="page-9-0"></span>**Messages**

<span id="page-9-3"></span>**message** sphinx\_ros\_example/**Foo**

#### **Parameters**

- **header** ([Header](http://docs.ros.org/kinetic/api/std_msgs/html/msg/Header.html)) Header of the message.
- **pose** ([geometry\\_msgs/Pose](http://docs.ros.org/kinetic/api/geometry_msgs/html/msg/Pose.html)) The 3D pose of the foo that is detected.
- **color** (string) The color of the foo.

#### <span id="page-9-1"></span>**Services**

```
service sphinx_ros_example/Bar
```
Request parameters **one\_way** ([sphinx\\_ros\\_example/Foo](#page-9-3)) – The request parameter.

#### Response parameters

- **or\_another** (int8) The response parameter.
- **highway** (uint16) The correct way.

#### <span id="page-9-2"></span>**Actions**

**action** sphinx\_ros\_example/**FooBar**

Goal parameters **setpoint** ([geometry\\_msgs/Point](http://docs.ros.org/kinetic/api/geometry_msgs/html/msg/Point.html)) – The setpoint to reach.

Result parameters **steady\_state\_error** ([geometry\\_msgs/Point](http://docs.ros.org/kinetic/api/geometry_msgs/html/msg/Point.html)) – Error between achieved point and setpoint.

#### Feedback parameters

- **tracking\_error** ([geometry\\_msgs/Point](http://docs.ros.org/kinetic/api/geometry_msgs/html/msg/Point.html)) Error between ideal trajectory and current trajectory.
- **power** (float32[]) Current power usage per joint.

```
Listing 1: Source
```

```
.. ros:package:: sphinx_ros_example
           ###################################
The ``sphinx_ros_example`` package.
###################################
.. contents::
  :local:
  :depth: 1
```
(continues on next page)

(continued from previous page)

```
The :ros:pkg:`sphinx_ros_example` package contains all sorts of ROS objects,
purely for example purposes. Objects can be referenced just like the familiar
default Sphinx references, e.g. :ros:msg:`sphinx_ros_example/Foo` will link
the proper message, and :ros:srv:'sphinx_ros_example/Bar' will link to the
proper service. We can also use the \sum_{i=1}^{\infty} to prevent displaying the package
name, e.g. :ros:msg:`~sphinx_ros_example/Foo` still points to the right
message.
:Author: `J. Doe <j.doe@mail.com>`_
:Maintainer: `J. Doe <j.doe@mail.com>`_
:Links: * `Repository <http://github.com/user/repo>`_
        * `Bugtracker <http://github.com/user/repo/issues>`
:Version: 1.2
:License: MIT
************
Dependencies
************
:Build: * :ros:pkg:`message_generation`
        * :ros:pkg:`std_msgs`
:Build export: :ros:pkg:`std_msgs`
:Build tool: :ros:pkg:`catkin`
:Execution: * :ros:pkg:`message_runtime`
            * :ros:pkg:`std_msgs`
********
Messages
********
.. ros:message:: Foo
  :msg_param header: Header of the message.
  :msg_paramtype header: :ros:msg:`Header`
  :msg_param pose: The 3D pose of the foo that is detected.
  :msg_paramtype pose: :ros:msg:`geometry_msgs/Pose`
  :msg_param color: The color of the foo.
  :msg_paramtype color: :ros:msg:`string`
********
Services
********
.. ros:service:: Bar
  :req_param one_way: The request parameter.
```
(continues on next page)

(continued from previous page)

```
:req_paramtype one_way: :ros:msg:`sphinx_ros_example/Foo`
  :resp_param or_another: The response parameter.
  :resp_paramtype or_another: :ros:msg:`int8`
  :resp_param highway: The correct way.
  :resp_paramtype highway: :ros:msg:`uint16`
********
Actions
********
.. ros:action:: FooBar
 :goal_param setpoint: The setpoint to reach.
 :goal_paramtype setpoint: :ros:msg:`geometry_msgs/Point`
 :result_param steady_state_error: Error between achieved point and setpoint.
  :result_paramtype steady_state_error: :ros:msg:`geometry_msgs/Point`
 :feedback_param tracking_error: Error between ideal trajectory and current
                                  trajectory.
  :feedback_paramtype tracking_error: :ros:msg:`geometry_msgs/Point`
  :feedback_param power: Current power usage per joint.
  :feedback_paramtype power: :ros:msg:`float32[]`
```
## <span id="page-11-0"></span>**1.5 Indices**

These indices are generated by this Sphinx extension. They are autogenerated and can be referenced with :ref:`ros-pkgindex` and :ref:`ros-msgindex` respectively.

- ros-pkgindex
- ros-msgindex

# CHAPTER 2

## Modules

## <span id="page-12-5"></span><span id="page-12-1"></span><span id="page-12-0"></span>**2.1 sphinx\_ros module**

Sphinx extension adding several directives to document ROS packages.

sphinx\_ros.**setup**(*app*)

Adds the ROS domain to the Sphinx application and the labels to the ROS indices to the standard domain. It also adds the configuration values  $ros\_add\_package\_names$  and  $ros\_msg\_reference\_version$ .

Parameters app ([sphinx.application.Sphinx](https://www.sphinx-doc.org/en/1.8/extdev/appapi.html#sphinx.application.Sphinx)) - The Sphinx application

### <span id="page-12-3"></span><span id="page-12-2"></span>**2.2 sphinx\_ros.domain module**

This module defines the ROS domain. It defines three object types (messages, services, and actions) and registers the roles and directives in the Sphinx application.

**class** sphinx\_ros.domain.**RosDomain**(*env*) The actual domain class.

> **add\_package**(*name*, *deprecated*) Adds a package to the domain data.

> > Parameters

- **name**  $(str)$  $(str)$  $(str)$  The name of the package
- **deprecated** ([bool](https://docs.python.org/2/library/functions.html#bool)) Indicates whether the package is deprecated.

Returns The unique anchor of the package.

Return type [str](https://docs.python.org/2/library/functions.html#str)

<span id="page-12-4"></span>**find\_obj**(*env*, *pkgname*, *name*, *type*, *searchmode=0*) Find a ROS object for name, perhaps using pkgname.

## <span id="page-13-3"></span><span id="page-13-0"></span>**2.3 sphinx\_ros.indices module**

This modules defines the indices added to Sphinx.

```
class sphinx_ros.indices.RosMessageIndex(domain)
    Index listing the documented message types.
```
<span id="page-13-2"></span>**class** sphinx\_ros.indices.**RosPackageIndex**(*domain*) Index listing the documented packages.

## <span id="page-13-1"></span>**2.4 sphinx\_ros.directives module**

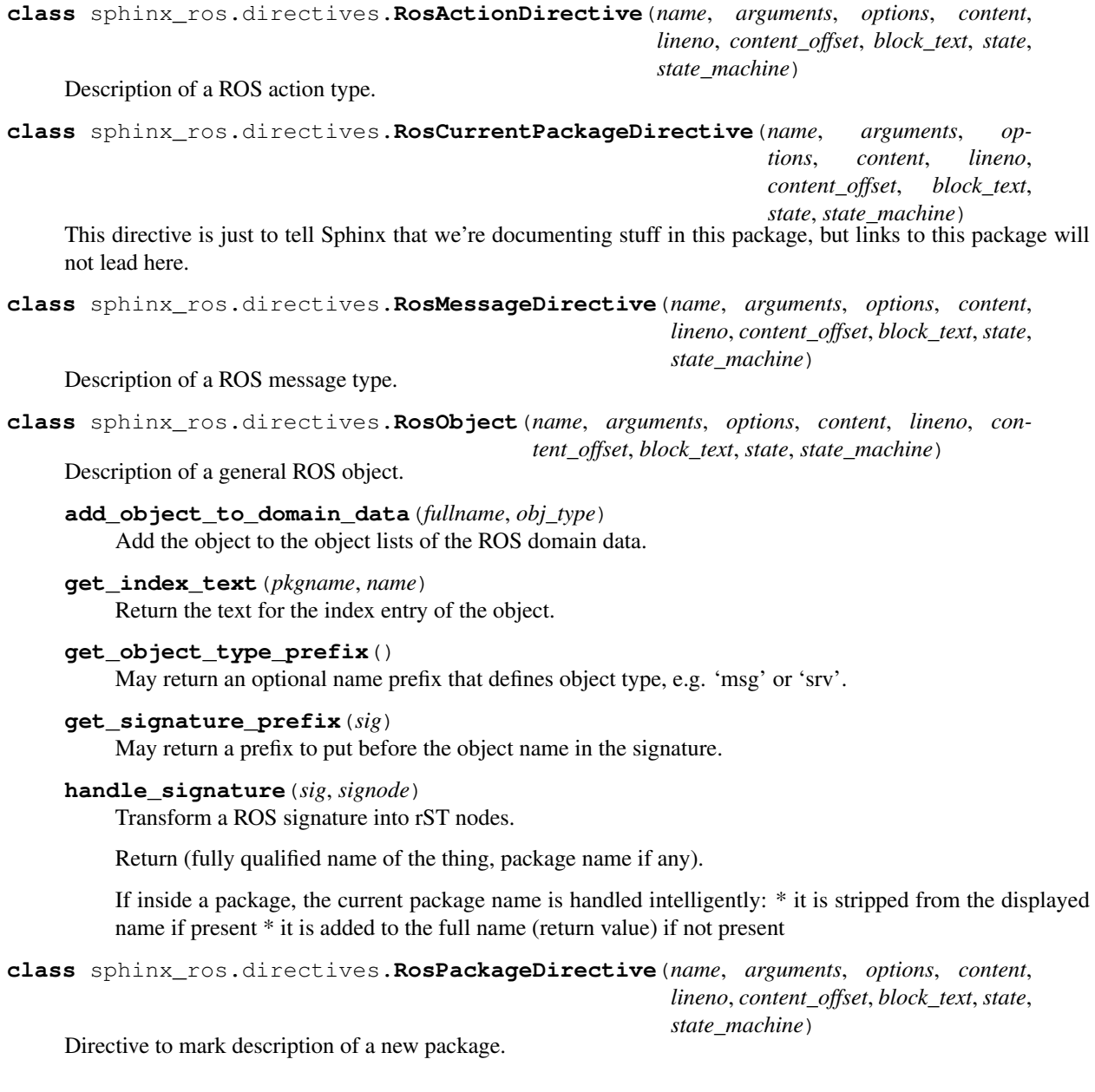

<span id="page-14-2"></span>**class** sphinx\_ros.directives.**RosServiceDirective**(*name*, *arguments*, *options*, *content*, *lineno*, *content\_offset*, *block\_text*, *state*, *state\_machine*)

Description of a ROS service type.

**class** sphinx\_ros.directives.**RosType**(*name*, *arguments*, *options*, *content*, *lineno*, *content\_offset*, *block\_text*, *state*, *state\_machine*) Super class for messages, services, and actions.

### <span id="page-14-1"></span><span id="page-14-0"></span>**2.5 sphinx\_ros.xref\_role module**

# CHAPTER 3

Indices and tables

- <span id="page-16-0"></span>• genindex
- modindex
- ros-pkgindex
- ros-msgindex

# Python Module Index

## <span id="page-18-0"></span>s

sphinx\_ros, [9](#page-12-1) sphinx\_ros.directives, [10](#page-13-2) sphinx\_ros.domain, [9](#page-12-3) sphinx\_ros.indices, [9](#page-12-4) sphinx\_ros.xref\_role, [11](#page-14-1)

Package Index

<span id="page-20-0"></span>s

sphinx\_ros\_example, [5](#page-8-2)

Message Type Index

<span id="page-22-0"></span>f

Foo (in sphinx\_ros\_example), [6](#page-9-3)

### Index

# <span id="page-24-0"></span>A

```
add_object_to_domain_data()
       (sphinx_ros.directives.RosObject method),
        10
add_package() (sphinx_ros.domain.RosDomain
       method), 9
```
## B

Bar (*service in package sphinx\_ros\_example*), [6](#page-9-5)

# C

```
configuration value
   ros_add_package_names, 3
   ros_msg_reference_version, 3
```
## F

find\_obj() (*sphinx\_ros.domain.RosDomain method*), [9](#page-12-5) Foo (*message in package sphinx\_ros\_example*), [6](#page-9-5)

FooBar (*action in package sphinx\_ros\_example*), [6](#page-9-5)

# G

```
get_index_text() (sphinx_ros.directives.RosObject
        method), 10
get_object_type_prefix()
        (sphinx_ros.directives.RosObject method),
        10
get_signature_prefix()
        (sphinx_ros.directives.RosObject method),
        10
```
## H

handle\_signature() (*sphinx\_ros.directives.RosObject method*), [10](#page-13-3)

## R

ros:act (*role*), [5](#page-8-3) ros:action (*directive*), [4](#page-7-2)

ros:currentpackage (*directive*), [4](#page-7-2) ros:message (*directive*), [4](#page-7-2) ros:msg (*role*), [4](#page-7-2) ros:package (*directive*), [3](#page-6-5) ros:pkg (*role*), [4](#page-7-2) ros:service (*directive*), [4](#page-7-2) ros:srv (*role*), [5](#page-8-3) ros\_add\_package\_names configuration value, [3](#page-6-5) ros\_msg\_reference\_version configuration value, [3](#page-6-5) RosActionDirective (*class in sphinx\_ros.directives*), [10](#page-13-3) RosCurrentPackageDirective (*class in sphinx\_ros.directives*), [10](#page-13-3) RosDomain (*class in sphinx\_ros.domain*), [9](#page-12-5) RosMessageDirective (*class in sphinx\_ros.directives*), [10](#page-13-3) RosMessageIndex (*class in sphinx\_ros.indices*), [10](#page-13-3) RosObject (*class in sphinx\_ros.directives*), [10](#page-13-3) RosPackageDirective (*class in sphinx\_ros.directives*), [10](#page-13-3) RosPackageIndex (*class in sphinx\_ros.indices*), [10](#page-13-3) RosServiceDirective (*class in sphinx\_ros.directives*), [10](#page-13-3) RosType (*class in sphinx\_ros.directives*), [11](#page-14-2)

## S

setup() (*in module sphinx\_ros*), [9](#page-12-5) sphinx\_ros (*module*), [9](#page-12-5) sphinx\_ros.directives (*module*), [10](#page-13-3) sphinx\_ros.domain (*module*), [9](#page-12-5) sphinx\_ros.indices (*module*), [9](#page-12-5) sphinx\_ros.xref\_role (*module*), [11](#page-14-2) sphinx\_ros\_example (*package*), [5](#page-8-3)